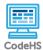

Lesson 2.2: Structure of an HTML Page

https://codehs.com/course/20714/lesson/2.2

| Description | In this lesson we upgrade from simple tags to full HTML documents. We learn some new tags that let us put information in different places on the web page, and we learn about the nested tree structure of an HTML document.                                                                                                    |  |  |
|-------------|----------------------------------------------------------------------------------------------------|--|--|
| Objective   | <ul><li>Students will be able to:</li><li>Discern the various parts of an HTML page</li><li>Create fully formed HTML pages</li></ul>                                                                                                    |  |  |
| Activities  | 2.2.1 Video: Structure of an HTML Page<br>2.2.2 Check for Understanding: Structure of an HTML Page Quiz<br>2.2.3 Example: HTML Template<br>2.2.4 Example: Hello World Page<br>2.2.5 Exercise: The <title> Tag&lt;br&gt;2.2.6 Exercise: Your First HTML Page&lt;/th&gt;&lt;/tr&gt;&lt;tr&gt;&lt;th&gt;Prior Knowledge&lt;/th&gt;&lt;th&gt;&lt;ul&gt;&lt;li&gt;Web pages are built with HTML&lt;/li&gt;&lt;li&gt;HTML tags&lt;/li&gt;&lt;/ul&gt;&lt;/th&gt;&lt;/tr&gt;&lt;tr&gt;&lt;th&gt;Planning Notes&lt;/th&gt;&lt;th colspan=2&gt;&lt;ul&gt; &lt;li&gt;Review the slides and the exercises in the lesson.&lt;/li&gt; &lt;li&gt;Students may have varying levels of familiarity with HTML.&lt;br&gt;Encourage advanced students to use Code View. If they complete&lt;br&gt;activities early, you can have them create a poster or visual of&lt;br&gt;terms or rules that could help other students.&lt;/li&gt; &lt;/ul&gt;&lt;/th&gt;&lt;/tr&gt;&lt;tr&gt;&lt;th&gt;Standards Addressed&lt;/th&gt;&lt;th&gt;5.1.1 [P2] (A-E)&lt;br&gt;5.1.2 [P2] (A-C)&lt;br&gt;3.2.1 [P1] (G, H)&lt;/th&gt;&lt;/tr&gt;&lt;tr&gt;&lt;th&gt;Teaching and&lt;br&gt;Learning Strategies&lt;/th&gt;&lt;th&gt;Lesson Opener:&lt;/th&gt;&lt;/tr&gt;&lt;/tbody&gt;&lt;/table&gt;</title> |  |  |

|  | <ul> <li>Have students brainstorm and write down answers to the<br/>discussion questions listed below. Students can work individually of<br/>in groups/pairs. Have them share their responses. [5 mins]</li> </ul>                                                                                                    |  |  |  |
|--|----------------------------------------------------------------------------------------------------|--|--|--|
|  | Activities:                                                                                                    |  |  |  |
|  | <ul> <li>Watch the lesson video and complete the corresponding quiz. [7-10 mins]</li> </ul>                                                                                                    |  |  |  |
|  | <ul> <li>Let students play around with the <i>HTML Template</i> and <i>Hello World Page</i> examples. Encourage them to change the text in the title and body tags to see the changes. Have students view their code in Code View to see the correct indentation. [10-15 mins]</li> <li><i>Break the Page:</i> What happens if you mess with the structure of a webpage? Lead the students through the "mistakes" below. Have students explore and discuss what happens. Students will need to be in Code View for this activity. [10 mins] <ul> <li>What happens if you put an <h1> tag in the <head> of the webpage?</head></h1></li> <li>What happens if you put a <title> tag in the &lt;body&gt; of the webpage?&lt;/li&gt; &lt;/ul&gt; &lt;/li&gt; &lt;li&gt;Complete the &lt;i&gt;The &lt;title&gt; Tag&lt;/i&gt; exercise. [5 mins]&lt;/li&gt; &lt;/ul&gt;&lt;/th&gt;&lt;/tr&gt;&lt;tr&gt;&lt;th&gt;&lt;/th&gt;&lt;th&gt;Complete the &lt;i&gt;Your First HTML Page&lt;/i&gt; exercise. [5 mins]&lt;/th&gt;&lt;/tr&gt;&lt;tr&gt;&lt;th&gt;&lt;/th&gt;&lt;th colspan=3&gt;Lesson Closer:&lt;/th&gt;&lt;/tr&gt;&lt;tr&gt;&lt;th&gt;&lt;/th&gt;&lt;th&gt;&lt;ul&gt;     &lt;li&gt;Have students reflect and discuss their responses to the end of&lt;br&gt;class discussion questions. [5 mins]&lt;/li&gt; &lt;/ul&gt;&lt;/th&gt;&lt;/tr&gt;&lt;tr&gt;&lt;th&gt;Discussion Questions&lt;/th&gt;&lt;th&gt;&lt;ul&gt; &lt;li&gt;Beginning of class: &lt;ul&gt; &lt;li&gt;What HTML tags have we learned about so far?&lt;/li&gt; &lt;li&gt;Webpages all have HTML documents underneath that provide the browser with all of the information it needs to display the page. How do HTML documents provide this information to the browser?&lt;/li&gt; &lt;/ul&gt; &lt;/li&gt; &lt;li&gt;End of class: &lt;ul&gt; &lt;li&gt;What is metadata?&lt;/li&gt; &lt;li&gt;Where in the HTML document does metadata go?&lt;/li&gt; &lt;li&gt;What is the difference between the &lt;head&gt; and &lt;body&gt; of an HTML page?&lt;/li&gt; &lt;li&gt;What does it mean for an HTML document to have a "tree structure"?&lt;/li&gt; &lt;/ul&gt; &lt;/li&gt; &lt;/ul&gt;&lt;/th&gt;&lt;/tr&gt;&lt;tr&gt;&lt;th&gt;Resources/Handouts&lt;/th&gt;&lt;th&gt;&lt;u&gt;Structuring your HTML Page&lt;/u&gt;&lt;br&gt;&lt;u&gt;Structuring your HTML Page (Teacher Version)&lt;/u&gt;&lt;/th&gt;&lt;/tr&gt;&lt;/tbody&gt;&lt;/table&gt;</title></li></ul></li></ul> |  |  |  |

## Vocabulary

Term

Definition

| Modification: Advanced                                                                                               | Modification: Special Education                                                                                             | Modification: English<br>Language Learners                                                                                                    |
|----------------------------------------------------------------------------------------------------|----------------------------------------------------------------------------------------------------|----------------------------------------------------------------------------------------------------|
| • Encourage advanced students to tackle the Bonus Challenges in the exercises or to complete supplemental activities | <ul> <li>Pair programming with<br/>another student</li> <li>Print out video slides for<br/>students to reference</li> </ul> | <ul> <li>Print out video slides and<br/>have students use a<br/>dictionary to translate<br/>unknown vocabulary</li> <li>Pair programming with<br/>another student</li> </ul> |